## Content Manager Guidance Category Guidelines

When creating Folders and Boxes, you choose which Category that container is assigned to. Any records filed within those containers inherit the same Category.

Categories are specific types of records and correspond to items on records retention schedules. The category associates the records with a specific legal retention period and determines how long the record will be kept before being destroyed or transferred to the King County Archives.

To see which categories you have access to, click **Search** and then **Browse by Category**. Then, click the **arrow/carrot** to the left of your agency name to display your categories. **Double click on a category**.

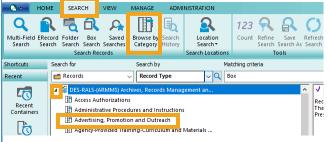

A window will open; navigate to the details pane and **double click** on the **Retention schedule** field.

| Categories - DES-R | ALS-(ARMMS) Archives, Records Management and Mail Services - Advertising                                                                           |
|--------------------|----------------------------------------------------------------------------------------------------|
| ✓ Name ∧           |                                                                                                    |
| 🚺 Advertising, Pro | motion and Outreach                                                                                                    |
|                    |                                                                                                    |
| <                  |                                                                                                    |
| Category title     | DES-RALS-(ARMMS) Archives, Records Management and Mail Services - Ad                                                                               |
| Notes              | ADVERTISING, PROMOTION AND OUTREACH - Records relating to the plannir<br>events, campaigns, and contests conducted by the agency to promote the ag |
| Owner              | DES-RALS-(ARMMS) Archives, Records Management and Mail Services                                                                                    |
| Retention schedule | ff GS2011-165                                                                                                    |
| Additional Notes   |                                                                                                    |

Another window will open; navigate to the details pane at the bottom to see retention information.

| 🖊 🏦 Schedule Number 🔨   | Title                                                                                                    |
|-------------------------|----------------------------------------------------------------------------------------------------|
| GS2011-165              | ADVERTISING AND PROMOTION                                                                                                    |
|                         |                                                                                                    |
| C                       |                                                                                                    |
| Schedule Number         |                                                                                                    |
| Title                   | ADVERTISING AND PROMOTION                                                                                                    |
| Schedule Description    | Records relating to the planning and/or execution of educational or promotional events,<br>campaigns, and contests conducted by the agency to promote the agency's mission or<br>business. |
| Eccential Decord        |                                                                                                    |
| Retention Period Cutoff | End of year in which record is superseded or no longer needed                                                                                                    |
|                         | Bb 2 Years                                                                                                    |
| Retention Period        | by a realis                                                                                                    |

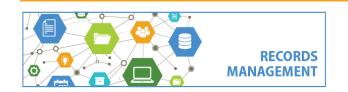

King County Records Management Program 206-477-6889 - <u>records.management@kingcounty.gov</u> www.kingcounty.gov/recordsmanagement